### Apache Wicket

Cristiano Kliemann, 2009

# Introdução

■ Este é um curso apenas introdutório ao Wicket.

- Não é possível, em tão pouco tempo, falar sobre tudo.
- É importante continuar com estudos e experimentos.
- Ao final do treinamento, você terá muito mais condições de buscar mais informações por conta própria.
- Peça algum tempo ou um projeto não crítico ao seu chefe! :-)

# Introdução

- Em diversos momentos irei me repetir. A idéia é apresentar um pouco de cada coisa e ir aprofundando em ciclos.
- Me interrompam imediatamente:
	- Quando tiverem dúvidas
	- Se estiver indo muito rápido ou muito devagar
	- Não tenham medo de perguntar: qualquer informação pode ser importante – lembrem-se que isso é muito diferente de Struts

# O que é Wicket?

- **Firamework web baseado em componentes.**
- Patrocinado pela Apache: http://wicket.apache.org
- "Concorrente" de JSF
- **Embora se pareça com JSF, parte de uma visão** bem diferente.
	- **Na prática**, as coisas são bem diferentes.
- Vários pontos fortes, com destaque a gerência de estado
	- Páginas são *stateful* com suporte ao botão voltar do browser.

### Breve História

- Jun/2005: Versão 1.0 no SourceForge. As versões até 1.2.x podem ainda ser pegas lá (http://sourceforge.net/projects/wicket/).
- Out/2006: aceito na Apache para incubação
- **Jun/2007: graduou-se top level.**
- **Jan/2008: lançada a versão 1.3.0, a primeira** sob o nome Apache Wicket.
- Versão atual: 1.3.x
- **Em desenvolvimento: versão 1.4.0, que oferece** suporte a Generics de Java 5.

### Problemas na web

- MVC desacopla a ação, o fluxo da aplicação e a apresentação.
	- Resolve bem pouca coisa a mais.

■ Na prática, o resto fica muito parecido com o fluxo requisição-resposta de um servidor HTTP.

**HTTP** foi criado para servir páginas estáticas.

### Problemas na web

■ Sistemas web não são páginas estáticas.

- São aplicativos (parecidos com aplicativos desktop) que
	- rodam em servidor;
	- usam o browser como plataforma de interação com usuário.
- Telas normalmente podem ser organizadas em painéis, formulários, campos, lembrando muito pouco os documentos estáticos da web.
- A maioria dos programadores perceberá que é natural organizar a tela em componentes. Programadores GWT, Swing e SWT sabem disso.
- Por que a programação web precisa ser diferente?

### Problemas na web

**Poucos frameworks lidam com estado – parece** um problema complexo.

# Wicket – Primeiras informações

- Orientado a **páginas e componentes**, a não a ações
	- O principal ponto de extensão é a página é por onde "a programação começa" quando se quer implementar uma funcionalidade (com Struts, é a *action*).

**Programar para Wicket tem semelhanças com** programação de GUIs como Swing ou Delphi.

# Wicket – Primeiras informações

- Wicket é um framework *stateful* guarda instâncias de páginas no servidor.
	- Mesmo assim, gerencia muito bem a memória serializa instâncias antigas.

- **Nos exercícios, esqueçam Struts!** 
	- Não pensem em campos *hidden*, em armazenar ids em combo-boxes, essas coisas. Inicialmente pensem em classes e objetos apenas.

### Wicket – Java é Java

- O Wicket não tenta reduzir o uso de Java ao contrário: usa Java sempre que possível.
- Componentes e páginas Wicket são classes Java que você manipula apenas com Java.
- Você constrói os componentes e manipula a hierarquia deles na página com construções Java comuns.
	- Ex: para instanciar um componente, você o constrói com new: Link link  $=$  new Link $(...)$ .

### Wicket – Java é Java

- **Isso possibilita que você:** 
	- use todos os pontos fortes da linguagem herança, tipagem estática, etc;
	- $\cdot$  aproveite as melhores funcionalidades das IDEs  $$ refactoring, ajuda para completar código, navegação pelo código;
	- aprenda com mais facilidade o funcionamento do Wicket e dos sistemas.

### Wicket – Java – Exemplo

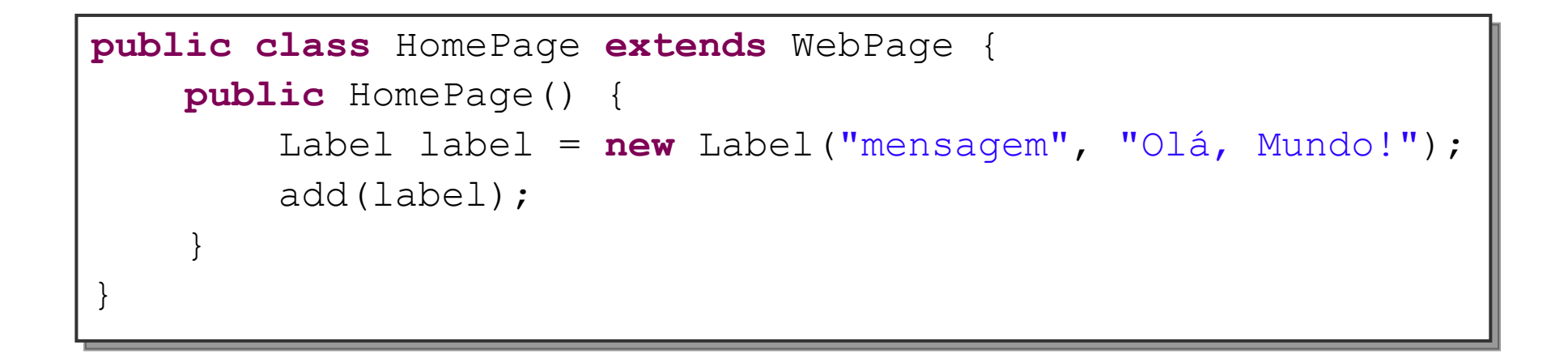

### Wicket – HTML

- Java é muito bom para manipular os componentes, responder a eventos, etc. Mas não é bom para definir layout.
	- HTML geralmente é melhor.

■ A parte de apresentação com Wicket é feita com templates HTML.

## Wicket – HTML

- Diferença com outros frameworks: força o uso de "templates limpos".
	- Não há *scriptlets*, *bindings*, *expression language*, *taglibs*, etc.
	- Há apenas marcadores que ligam um elemento HTML ao o componente Java instanciado pelo desenvolvedor.
	- Todo o resto se faz em Java.

# HTML - Exemplos

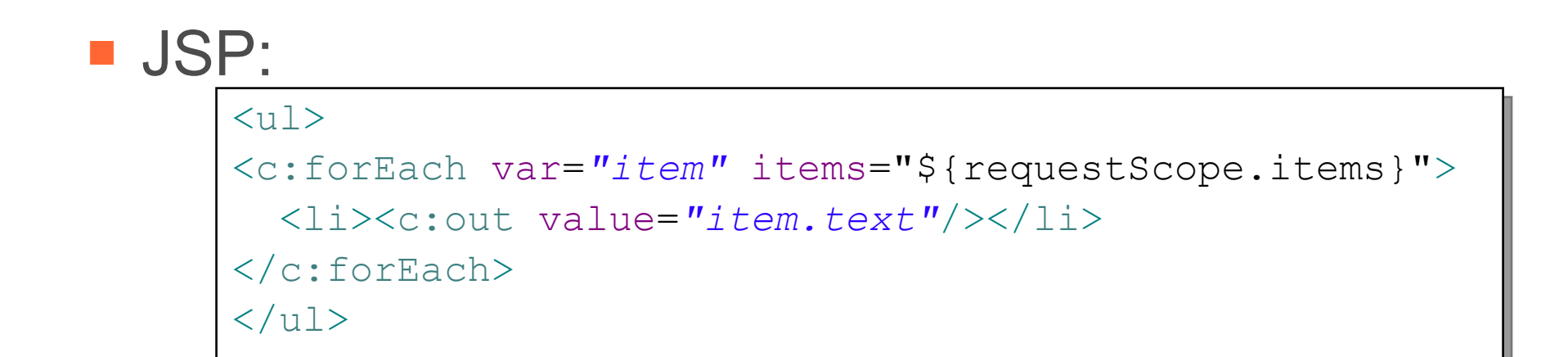

#### ■ Wicket:

```
<ul wicket:id="lista">
   <li wicket:id="item">Aqui vai o item da lista</li>
\langle/11] >
```
- Não há ligação com os dados a serem mostrados nem lógica relacionada ao loop no template Wicket.
- **In Isso é feito exclusivamente na parte Java.**

### Mais informações sobre templates

**Por que o Wicket não permite lógica nos** templates?

# Mais informações sobre templates

**Problemas de lógica no template:** 

- *Spaghetti code*
- O compilador pode te ajudar muito pouco muitas verificações são feitas apenas em execução.
- As IDEs também ajudam pouco (*refactoring*, por exemplo). Mesmo que a IDE ofereça bom suporte a JSPs ou templates Facelets, por exemplo, dificilmente será tão bom quanto para Java.
- É complicado trabalhar com os designers. Muitas vezes joga-se fora o HTML que elem mandam.
- Muito difícil criar abstrações reusáveis.

# Referências – **Usem sempre!**

- Site: http://wicket.apache.org
- **Livro: "Wicket in Action": http://www.manning.com/** dashorst/
	- O mais recente e provavelmente melhor livro sobre Wicket. Muito bom.
- **Boa introdução:** http://wicket.apache.org/introduction.html
- Wiki, com bastante conteúdo:
	- http://cwiki.apache.org/WICKET/
	- Muito importante: http://cwiki.apache.org/WICKET/reference-library.html.

## Referências

### **Exemplos:**

- http://www.wicketstuff.org/wicket13/ o melhor conjunto de exemplos. Rodando e com fontes. Vejam o link "Source code" na parte superior direita das telas.
- http://wicket.apache.org/examples.html

## Exemplo – Olá, Mundo!

- ☺ Exemplo: hello
- **Ambiente:** 
	- JDK 5, Maven 2.1.0, Eclipse 3.4

- **Em todos os exemplos:** 
	- Execute "mvn eclipse: eclipse" no diretório do exemplo
	- Importe o projeto no Eclipse
	- Execute a classe "Inicio" como Java Application
	- No browser, acesse "http://localhost:8080"

### Exemplo – Um link

O segundo exemplo.

**Exemplo: hello-com-link** 

### Arquitetura Wicket – Visão Geral

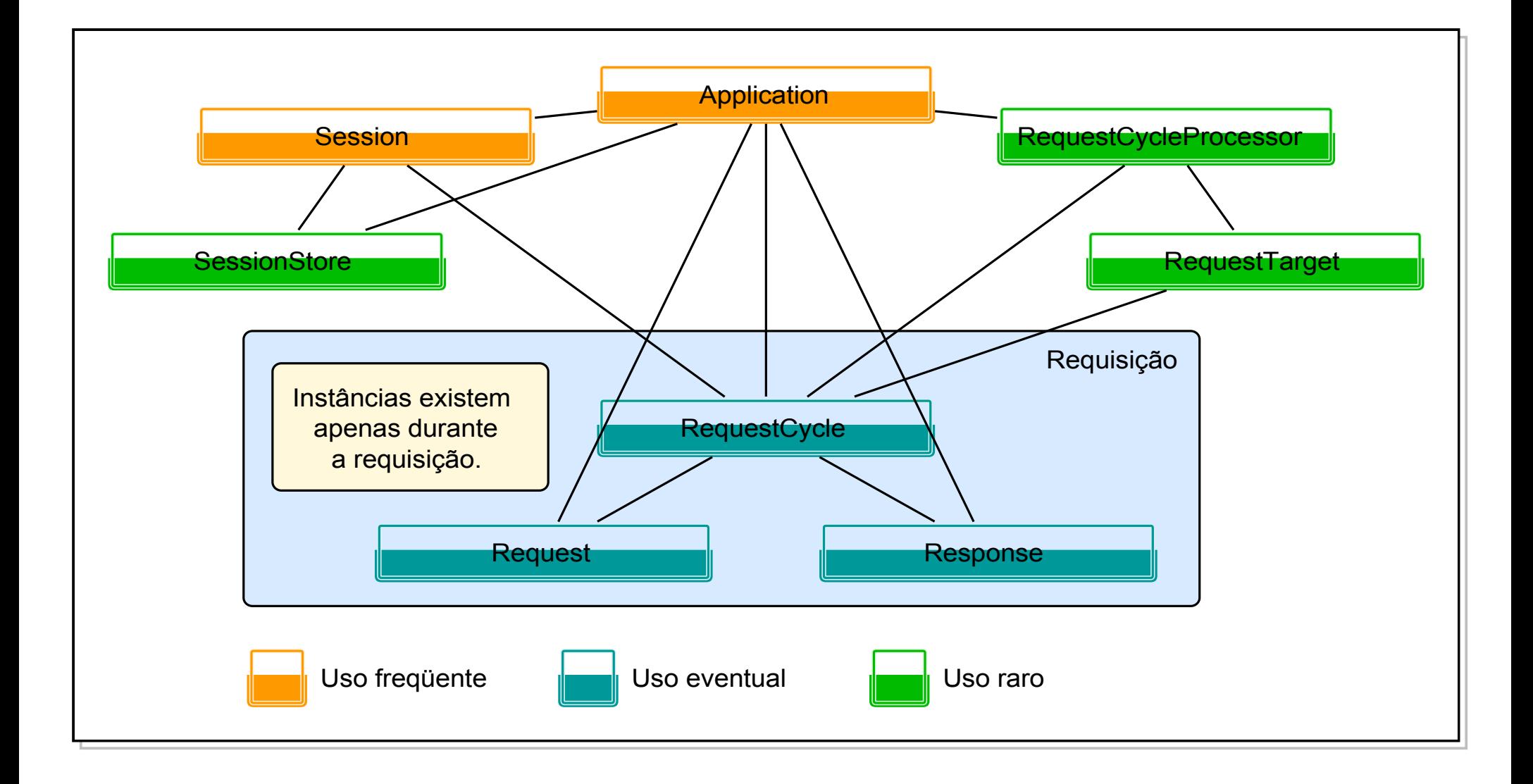

## Arquitetura Wicket – Visão Geral

■ Para alguns elementos, há uma subclasse com o prefixo "Web" (ex: WebApplication), que é a implementação normalmente usada

- Não se assustem veremos apenas
	- Application
	- RequestCycle
	- Session

# Application

■ Ponto inicial de implementação de um aplicativo.

- Usa-se estendendo WebApplication e implementando alguns métodos
	- **Isso é obrigatório.**
- **Há apenas uma instância por aplicação.**

# Application

- **Local onde as configurações são feitas** 
	- por código, no método init().
- Factory para alguns outros elementos Wicket
	- Session, RequestCycle
- É o primeiro ponto de extensão do Wicket.
	- Ex: para implementar um Request próprio, é preciso reimplementar o RequestCycle padrão e depois ainda reimplementar o método newRequestCycle de Application.

### **RequestCycle**

- **Responsável por processar uma requisição,** geralmente delegando ao RequestCycleProcessor.
- Guarda Request, Response e o RequestTarget.
- **Uma instância por requisição. Depois de** terminada, a instância é descartada.
- **Bastante utilizado pelos programadores.**

```
RequestCycle rc = RequestCycle.get();
// Mais comum:
WebRequestCycle rc = (WebRequestCycle) RequestCycle.get();
```
# O quarteto Página, Componente, Template, Model

■ Elementos que farão obrigatoriamente parte do seu dia-a-dia com Wicket

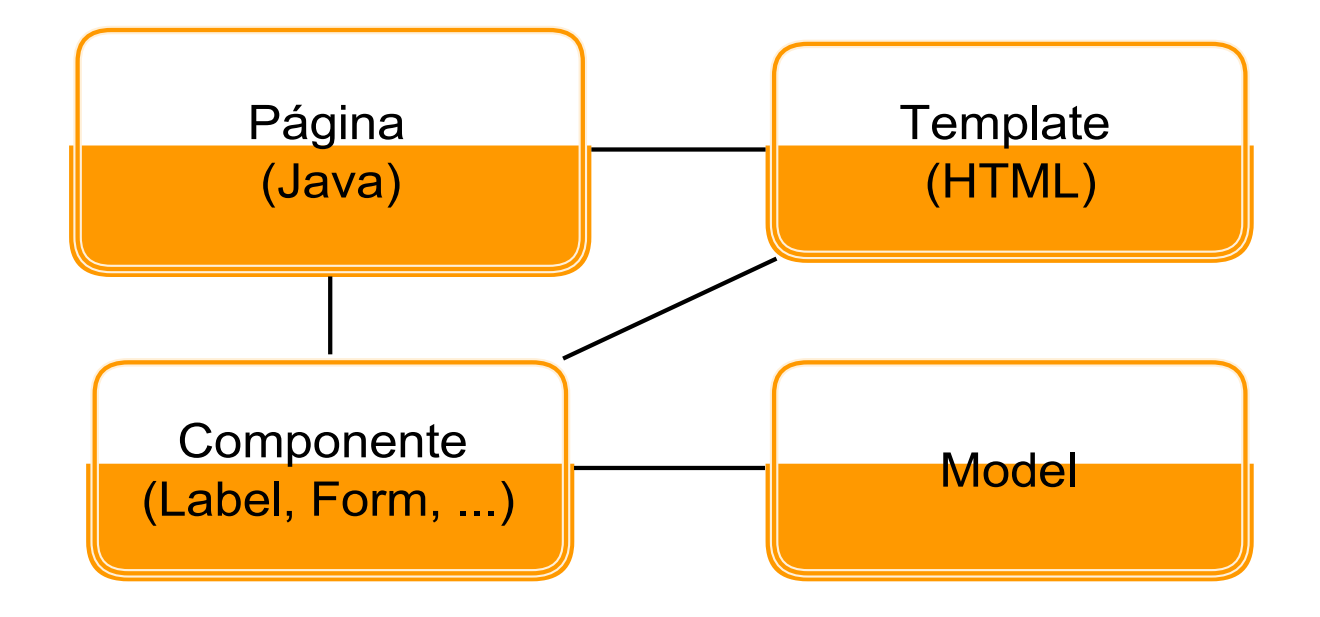

# Páginas

- São classes Java estendidas pelo programador acompanhadas por um template HTML.
- **Representam.... ora, páginas...** 
	- O equivalente a uma janela em uma interface gráfica desktop.
- A primeira página exibida ao usuário:
	- Definida pelo método Application.getHomePage()
	- Ele retorna a classe da página, que será instanciada automaticamente pelo Wicket.

Páginas

- Uma página é instanciada pelo Wicket ou pelo programador.
	- Após ser mostrada, normalmente fica em memória "para sempre" (é possível configurar) e seus métodos podem redirecionar o cliente para outra classe ou instância de página.
	- Isso permite o funcionamento o botão voltar do browser.
	- Todo o histórico do usuário fica na sessão.

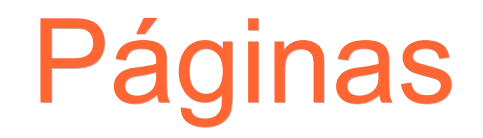

### Páginas contém instâncias de **componentes**.

■ Na realidade, páginas são também componentes (mas isso é só um detalhe).

### Componentes - introdução

- São elementos reusáveis (classes) que representam partes dinâmicas de uma página
	- mensagens, formulários, campos, botões, etc
- São classes Java instanciadas e manipuladas pelo programador.
- São extensíveis: para modificar um componente, basta estendê-lo.
- Conceito muito comum em GUIs: Swing, SWT, Delphi.

### Componentes - introdução

■ Há muitos componentes prontos no Wicket.

■ Cada componente em uma página deve ter um id String e um elemento corresponde no template, com o atributo "wicket:id" igual.

**Exemplo no próximo slide.** 

### Componentes - template

**Uma página:** 

```
public class HomePage extends WebPage {
     public HomePage() {
         Label label = new Label("mensagem", "Olá, Mundo!");
         add(label);
 }
}
```
#### **Trecho do template:**

```
<body>
<span wicket:id="mensagem">O "Olá, Mundo" virá aqui.</span>
</body>
```
#### ■ Já vimos isso no projeto "hello". Vamos rever?

## Componentes – Hierarquia

- Componentes podem ter outros componentes internos.
	- Um exemplo comum é o Form.

**Assim, a página é formada por uma hierarquia** de componentes.

## Componentes – Hierarquia

Classe (construtor):

```
public HomePage() {
     Form form = new Form("form");
     add(form);
```

```
 form.add(new TextField("nome"));
```
**Trecho do template:** 

}

```
<form wicket:id="form">
Nome: <input type="text" wicket:id="nome">
</form>
```
 A hierarquia de componentes na página deve ser exatamente a mesma do HTML.
# Componentes – Hierarquia

■ Não é necessário criar componentes para todo o HTML

- apenas para o que for dinâmico
- A classe anterior funcionaria com o template abaixo:

```
<form wicket:id="form">
<div class="campo">
Nome: <input type="text" wicket:id="nome">
\langle div>
</form>
```
- Veja que não foi preciso incluir um componente para o elemento <div>.
- **Exemplo: hierarquia-componentes**

## Mais sobre componentes e templates

- Qual elemento HTML é o correto para um componente?
	- Lembre-se: nos exemplos, usamos o componente Label com o elemento <span>.
	- A resposta é:
		- Depende do componente.
		- Olhe o Javadoc.
- O Wicket normalmente não substitui o tipo de elemento:
	- Apenas modifica seus atributos e conteúdo interno.
	- Mas há de tudo... alguns modificam o elemento.
	- Tudo está nos Javadocs.

■ Experimente usar um Label em um <div> ou em um <p>.

# Tipos de requisições

- No Wicket, há dois tipos de URL:
	- "Bookmarkable"
		- O usuário pode colocar no browser.
			- http://servidor/app
			- http://servidor/app/pessoa/incluir
			- http://servidor/app/pessoa/detalhar/id/21
			- http://servidor/app/pessoa/detalhar?id=21
- **Não bookmarkable.** 
	- Geradas pelo Wicket
		- http://servidor/app/?wicket:interface=:2:link::ILinkListener::

# URLs Bookmarkable

- URLs do tipo bookmarkable são previamente configuradas pelo programador.
	- "Montadas" no Application.init() cada uma
- **Mas há uma sempre configurada: a home page.** 
	- Application.getHomePage().
- São os "pontos de entrada" do usuário na aplicação.
- Quando recebe uma URL assim:
	- 1.Instancia a página
	- 2.Executa seus métodos de ciclo de vida
	- 3.Devolve ao usuário
	- 4.E mantém a página em memória

# URLs Bookmarkable

- Para serem bookmarkable, páginas devem ter um ou ambos os construtores:
	- public MinhaPagina()
		- Construtor sem parâmetros
	- public MinhaPagina(PageParameters)
		- Forma de receber parâmetros da URL
- Se ambos forem implementados, o Wicket executa o com PageParameters

# URLs não Bookmarkable

- São geradas pelos componentes do Wicket
	- $\cdot$  Fx: Link
- **Usuário não digita no browser diretamente**
- Quando recebe uma requisição assim:
	- 1.Decodifica a URL e a partir disso:
	- 2.Encontra na memória a página que contém o componente que irá respondê-la.
	- 3.Encontra na página o componente que irá respondê-la.
	- 4.Executa os eventos do componente (Link.onClick).
	- 5.Renderiza a página.
	- 6.Mantém a página em memória.

# O último participante do quarteto – Model!

- **Deservações:** 
	- Talvez o conceito mais complicado do Wicket.
		- Apenas mais complicado que os anteriores.
	- É muito importante compreendê-lo bem.
- Cada componente precisa de uma "fonte de dados":
	- Um Label precisa de um texto.
	- Um TextField (<input type="text">) precisa de um local para ler o seu valor e atualizá-lo quando o usuário submeter o formulário.

#### Model – cont.

- Model é o elemento que faz a ligação de um componente com a sua fonte de dados.
- **E** Model é uma classe Java.
- Cada instância de componente tem associado uma instância de um Model.
- É representado pela interface IModel. Vamos vê-la no Eclipse?

#### Model – cont.

■ Ao criar nosso Label no exemplo anterior, usamos um atalho.

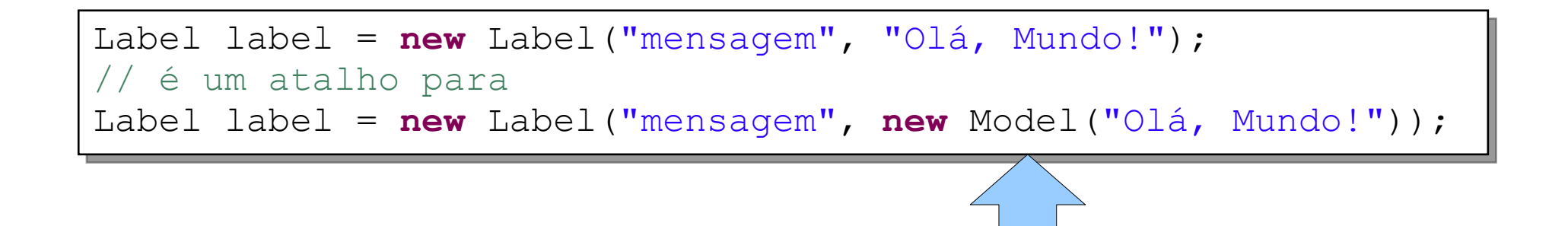

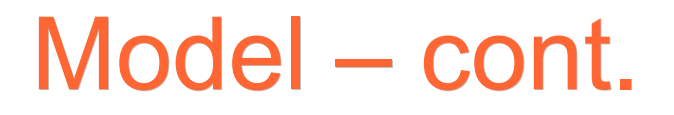

■ A classe Model é uma implementação simples de IModel. Pouco mais que:

```
public class Model implements IModel {
   private Serializable object;
   public Model(final Serializable object) {
       setObject(object);
   }
   public Object getObject() { return object; }
   public void setObject(final Serializable object) { 
       this.object = object;
 }
   public void detach() { }
}
```
#### Models – cont.

**Models dão grande flexibilidade aos** programadores.

- **Exemplos:** 
	- models-exemplo1
	- models-exemplo2

# Models estáticos e dinâmicos

- **Reforçando:** 
	- A classe Model é um modelo estático, pois o valor está dentro dele – muda apenas pelo programador ou pelo Wicket.
	- PropertyModel é um modelo dinâmico.
- Há várias implementações de IModel. Algumas:
	- Model e PropertyModel
	- CompoundPropertyModel
	- LoadableDetachableModel
	- StringResourceModel e ResourceModel
	- crie a sua...

# Formulários

- **Formulários são simples composições de** componentes Wicket
	- Componente principal: Form
	- Componentes para os campos. Ex:
		- TextField, RequiredTextField: <input type="text">
		- DropDownChoice: <select>
		- ListChoice, ListMultilpeChoice: <select size="x">
		- RadioChoice, RadioGroup, Radio: <input type="radio">
		- CheckBox, CheckGroup, Check: <input type="checkbox">
		- Button, ImageButton
		- outros...

# Formulários

- **Melhores referências:** 
	- Javadocs
	- Muito bom: http://www.wicket-library.com/wicketexamples/forminput/

- **Exemplos:** 
	- formularios-1
	- formularios-2

# CompoundPropertyModel

■ Repetir PropertyModel para cada campo do formulário é trabalhoso e prejudica a legibilidade/manutenibilidade.

■ CompoundPropertyModel simplifica isso.

■ Exemplo: formularios-3

#### Processamento de formulários

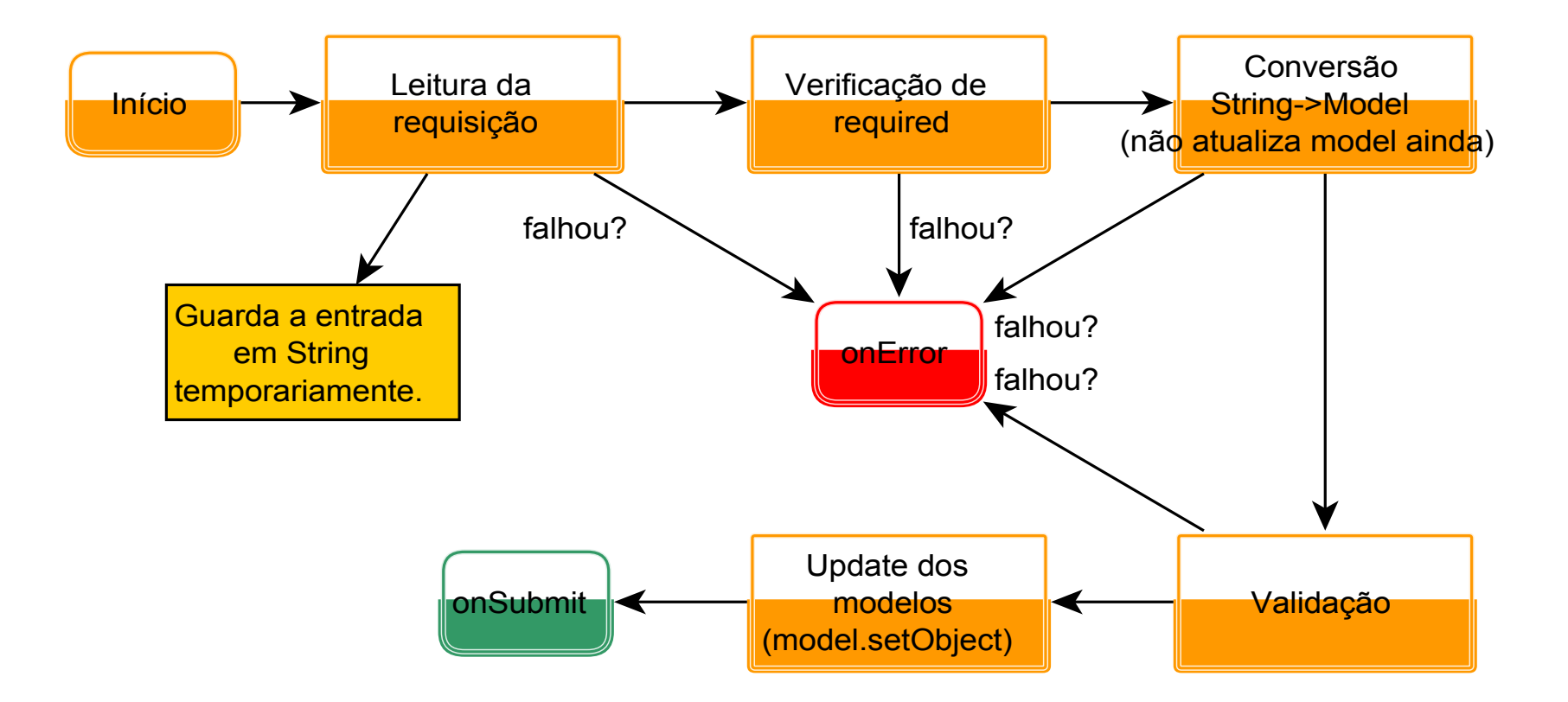

#### Conversores

- **Problema:** 
	- HTTP e HTML são baseados em String, mas...
	- A aplicação usa outros tipos: Date, int, BigDecimal...
- A solução do Wicket: Converters

- Classes que convertem String de e para qualquer tipo.
	- Implementações de lConverter.

#### Converters

- Há uma implementação por tipo:
	- DateConverter, BigDecimalConverter, BooleanConverter...
- É normalmente automático.
	- O Wicket escolhe o converter a partir do que o Model retorna.
- Conversores usam Locale do browser (fica na sessão)
	- Se não existir, usa do servidor.
- **Exemplo: converters-1**

### Converters – escolhendo um

■ E quando os conversores do Wicket não são suficientes?

■ É possível trocar e incluir conversores

- **Duas formas:** 
	- Geral: troca ou inclui um converter associado a um tipo – para todo o sistema.
	- Por componente

## Converters – escolhendo um

- Geral:
	- Sobrescrever Application.newConverterLocator()
	- Estender ConverterLocator ou apenas instanciá-lo e configurá-lo
- **Por componente** 
	- Estender método getConverter(Class) do componente.
- **Exemplo: converters-2**

# Resource Bundles e Wicket – parte 1

■ O Wicket oferece boa flexibilidade para internacionalização.

**Uma das formas é por arquivos de** propriedades.

**Há vários escopos de arquivos de** propriedades.

# Resource Bundles e Wicket – parte 1

■ Quando busca uma chave, faz na seguinte ordem:

- 1. < pagina > properties
- 2.<superpaginas>.properties ...
- 3.<aplicacao>.properties
- 4.<superclasses da aplicacao>.properties
- **Exemplo:** 
	- 1.HomePage.properties
	- 2.BasePage.properties
	- 3.HelloApplication.properties
	- 4.BaseApplication.properties

# Resource Bundles e Wicket – parte 1

■ Arquivos de propriedades devem estar juntos das classes a que correspondem.

■ Há muito mais sobre internacionalização – veremos mais ao final do curso.

#### Erros de conversão – mensagens

■ Como alterar as mensagens de erros de conversão?

**Arquivos de propriedades** 

#### Erros de conversão – mensagens

#### Chaves – três formas:

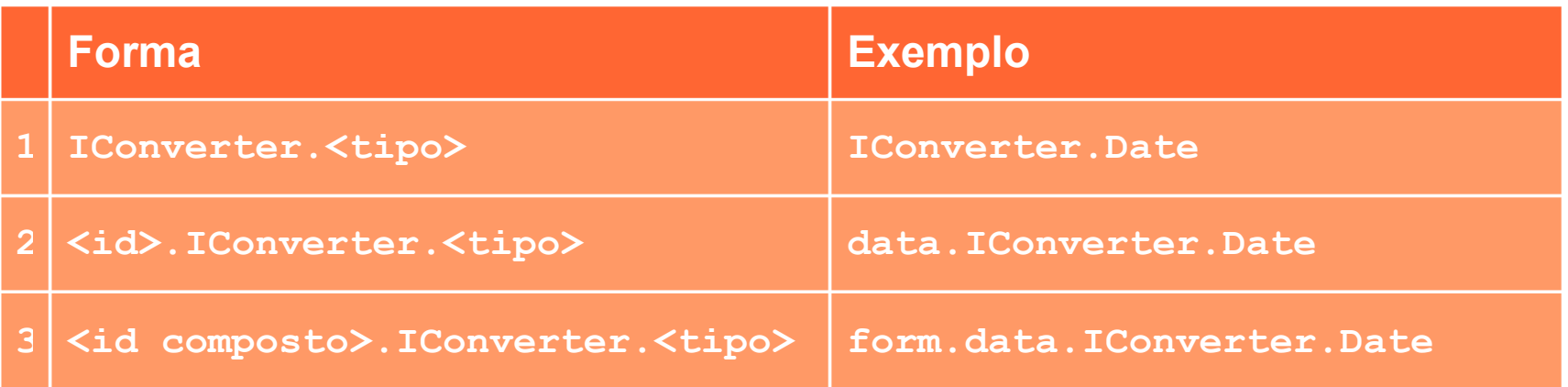

- **Pode ser na página ou na aplicação.** 
	- Forma 1 mais comum na aplicação
	- Formas 2 e 3 mais comuns na página
- **Exemplo: converters-properties-1**

# Mensagens – e o nome do campo?

- **Mensagens podem ter nome do campo através de** substituição de expressões.
	- IConverter.Date=Campo \${label} deve ser uma data válida.
- Wicket não sabe automaticamente.
- **Duas formas:** 
	- Arquivo de propriedades
	- Método setLabel() do componente.

# Mensagens – e o nome do campo?

- Arquivo de propriedades.
	- Chave:
		- <id completo>=Nome do campo
		- form.campoData=Data
	- Use no arquivo de propriedades da página apenas
	- Exemplo: labels-1
- Método setLabel
	- componente.setLabel(new Model("Nome do campo"));
	- Exemplo: labels-2

### Mensagens – e o nome do campo?

#### ■ Como escolher a estratégia?

- **Tem internacionalização?** 
	- Se positivo: properties
	- Se negativo: preferência setLabel.

## Validação

- O Wicket tem um bom suporte a validação.
- **Basta incluir em código:** 
	- componente.add(IValidator)
- **Possível adicionar vários validadores a um componente.**
- **National Vários validadores prontos.** 
	- Mas... é comum implementar outros.

# Validação

- Validadores e *factories* prontos:
	- StringValidator.exactLength
	- StringValidator.maximumLength
	- $\bullet$  ...
	- PatternValidator.xxxxx
	- NumberValidator.xxxxx
	- EmailAddressValidator
	- DateValidator
	- UrlValidator

# Validação

**Uma validação especial: Required** 

- Habilitada por componente.setRequired(boolean)
- Para TextField, há o RequiredTextField

■ Exemplo: validacao-1

# Criando um validador

■ Basta implementar IValidator.

**Tem apenas um método: void** validate(IValidatable validatable)

- O melhor é sobrescrever a classe AbstractValidator.
	- Método on Validate.

#### **Arquivos de propriedades**

#### ■ Chaves:

- Dependem o método resourceKey() do validador.
- Para os built-in, veja a tabela:

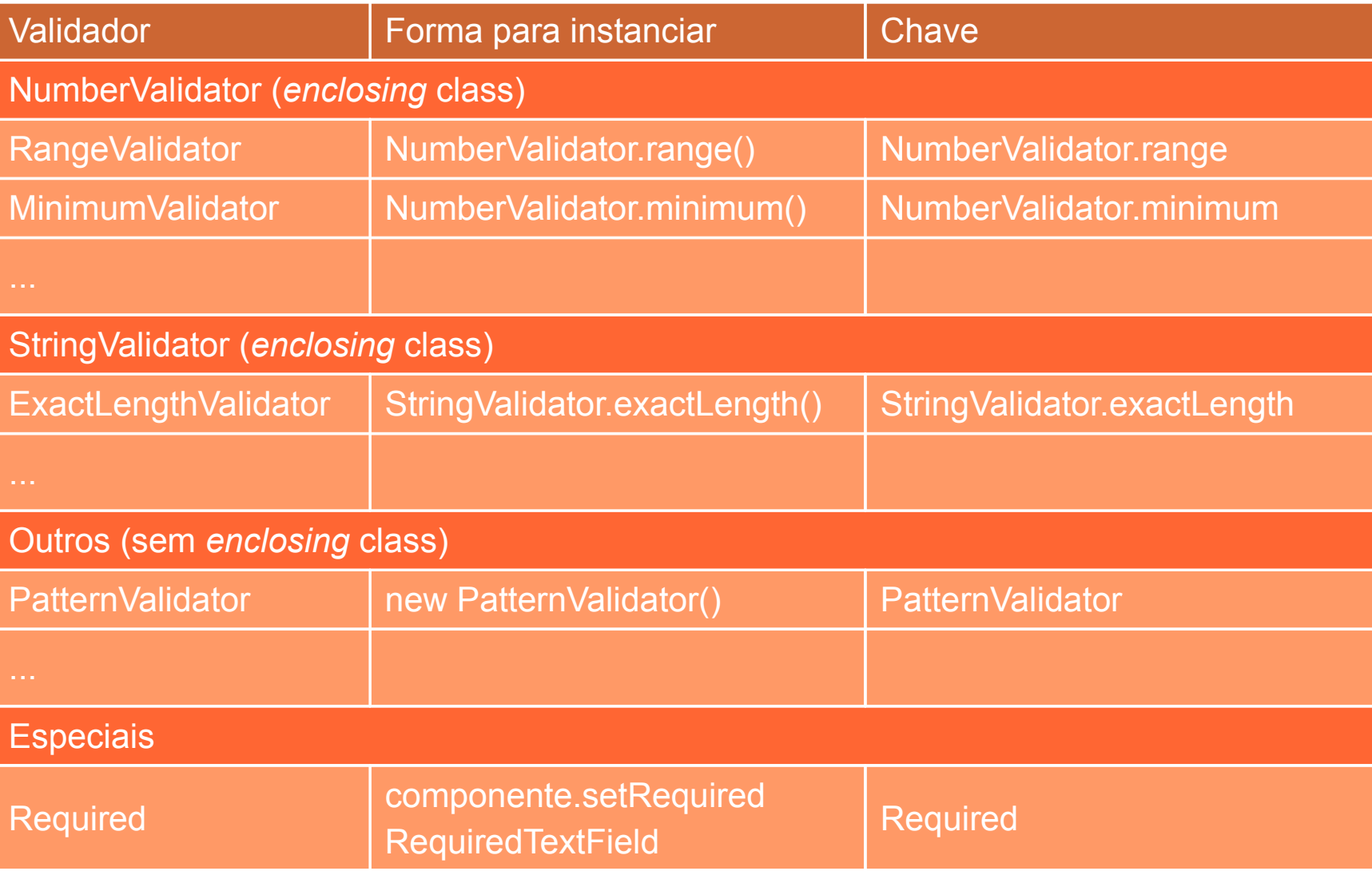

- Para os validadores personalizados, a chave default é o nome da classe.
- A chave no arquivo de propriedades pode ser:
	- Direta. Ex:
		- NumberValidator.range=O valor deve estar entre \$ {minimum} e \${maximum}
		- PatternValidator
	- Por componente. Ex:
		- form.nome.NumberValidator.range=O valor de X deve...

- A maior parte tem os seguintes parâmetros:
	- \${label}: label do componente
	- \${name}: nome do componente
	- \${input}: valor
- **Alguns tem:** 
	- \${maximum}, \${minimum}, etc
- Veja os outros parâmetros no Javadoc dos validadores ou no método variablesMap() do validador.
- **Exemplo: validacao-2**
## Cancelando processamento padrão

- Algumas vezes é necessário fazer submit sem converter ou validar tudo. Ex:
	- Uma combo que é usada para preencher as opções de outra.
	- Telas com abas
- Método setDefaultFormProcessing(boolean)
- Nos componentes:
	- Button
	- SubmitLink
- Sem exemplos: fica como referência

# "Mensagens rápidas"

É possível incluir mensagens rápidas diretamente na página.

- Métodos de Component:
	- fatal, error, info, warn, debug
- Vão para o FeedbackPanel como as outras mensagens.
- **Nais usados:** 
	- info: Para mensagens de sucesso.
	- error: Erros.
- São eliminadas na próxima renderização da página.
- **Exemplo: flash-messages**

### Repetidores

- Wicket oferece alguns componentes que repetem conteúdo do template.
- **Os mais importantes:** 
	- ListView
	- DataView
	- RepeatingView
	- Loop
- **ListView** 
	- Muito usado
	- Relativamente simples
	- Limitação: permite apenas List
	- Exemplo: listview-1

## Repetidores

- Loop
	- Repete por um número de vezes predeterminado
	- Não há "fonte de dados", apenas um número
	- Como se fosse um "for"
- RepeatingView:
	- Repete o número de vezes que houver filhos
	- Os filhos são adicionados com add simples
	- Ver Javadoc
- **DataView: veremos mais adiante**

## LoadableDetachableModel – problema

■ Wicket é stateful

■ Guarda todas as páginas em memória e em disco

- Mas e as referências contidas nelas?
	- Guarda também

## LoadableDetachableModel – problema

#### ■ Referências: use-as com cuidado.

- Não guarde referências a singletons (DAOs e outros objetos que forneçam serviços)
- A não ser que exista um mecanismo para evitar a serialização delas
- Mas e as que são usadas pelo Wicket nos models?
	- Entidades de negócio
	- Resultados de pesquisa

# LoadableDetachableModel – ciclo de requisição

- O Wicket tem um mecanismo para "desatracar" referências
- Ciclo de requisição:
	- 1.Recebe requisição
	- 2.Decodifica a requisição
	- 3.Encontra a página e o componente que irão responder
	- 4.Executa os eventos
	- 5.Renderiza a página
	- 6.Excuta o método detach() de:
		- 1.Todos os componentes das páginas envolvidas na requisição
		- 2.Todos os Models das páginas
		- 3.Sessão
	- 7.Mantém as páginas em memória e/ou em disco

## LoadableDetachableModel – ciclo de requisição

- O "detach" é um método normal.
	- Você pode sobrescrevê-lo.

- Serve para se desfazer de tudo o que não é mais necessário ou que pode ser obtido novamente depois:
	- Principalmente referências

## LoadableDetachableModel – um caso comum

#### **Um caso comum:**

- Há uma página de consulta, que mostra uma lista de acordo com alguns critérios.
- Essa lista é renderizada por um ListView
- A lista então acaba ficando dentro do ListView
- Mas... não precisaria, pois a consulta deve ser refeita no caso de refresh ou novo submit
- Veja o exemplo listview-2
	- Um caso muito semelhante

## LoadableDetachableModel – solução

- E se o método getObject do model buscasse no banco de dados a lista e depois, quando o Wicket não precisasse mais, a descartasse?
- É isso que LoadableDetachableModel faz
	- Internamente, descarta a referência no método detach
- Exemplos: loadabledetachablemodel-1 e 2
- **Outro motivo:** 
	- Garantir a sincronia com o banco de dados

#### LoadableDetachableModel e form

- Uma tela simples de consulta:
	- Exemplo: loadabledetachablemodel-3

## **DataView**

- **Poderoso para tabelas de dados**
- **Permite ordenação e paginação**
- **Um pouco mais complicado...**
- **Exemplos:** 
	- dataview-1: simples, sem paginação e ordenação
	- dataview-2: com paginação
	- dataview-3: com paginação e ordenação
- **Parece muito complicado no início**
- Você vai se acostumar
- Crie extensões para te ajudar

## Herança de páginas

O Wicket permite herança de páginas.

- Uso de tags especiais nos templates:
	- <wicket:extend>
	- <wicket:child>

**Exemplo: heranca-1** 

#### Painéis

■ Até agora estendemos componentes simples

- Link, Form, ...
- Como criar componentes reusáveis complexos, com vários componentes internos?
- **Painéis:** 
	- Componentes com template que podem ser incluídos em qualquer página.
	- Forma de construção muito parecida com a de páginas.
	- Diferença: uso de <wicket:panel>
- **Exemplo: panel-1**

# Mais tags Wicket

- **Já vimos que o Wicket tem algumas tags especiais para** templates:
	- <wicket:panel>, <wicket:child> e <wicket:extend>
- Há mais: http://cwiki.apache.org/WICKET/wickets-xhtml-tags.html
- **Example Veremos algumas delas**
- <wicket:remove>
	- O Wicket irá remover o conteúdo que estiver entre as tags.
	- Usado para facilitar integração com web designer OU
	- Permitir renderização do template direto no browser.

# Mais tags Wicket

#### ■ <wicket:head>

- Faz o trecho interno ser incluído no <head> da página
- Forma de uma subclasse de página ou um painel contribuir para o <head> da página final
- Muito útil para importar Javascripts e CSSs
- <wicket:enclosure>
	- Esconde um trecho de HTML quando um componente interno estiver invisível
	- Poupa um WebMarkupContainer
- **Exemplo: tags-1**

## Escopos de aplicação e sessão

- Como guardar informações com escopo diferente de página?
- Escopo de aplicação:
	- Simples: no seu Application
- Escopo de sessão:
	- O Wicket cria um objeto derivado de WebSession por sessão de usuário
	- Criado por WebApplication.newSession.
	- Basta estendê-lo e retornar sua própria subclasse de WebSession.
- Vantagens sobre Sessão servlet:
	- Propriedades bem definidas
	- Tipos!

#### Escopos de aplicação e sessão

**E.** Sessions podem ser temporárias

- Se o Wicket perceber que não há páginas stateful, pode descartar a sessão recém criada.
- Para não fechar, use o método Session.bind().

**Exemplo: session-1** 

# Thread safety

- **Páginas são thread-safe** 
	- Nunca há mais de uma requisição sendo tratada ao mesmo tempo por uma mesma instância
- **Application e Session não são!**
- Cuidados:
	- Use métodos synchronized para getters e setters de aplicação e sessão quando possam ser acessados dentro de uma requisição.
		- Cuidado especial com coleções.
	- Isso não é exclusivo do Wicket: com servets também há o problema! Você toma esse cuidado hoje?
	- Evite manter referências a componentes em outros locais que não as páginas onde estão
	- Não compartilhe componentes entre páginas

- Como passar parâmetros para uma página?
	- Ex: uma página de detalhamento de entidade precisa da instância ou identificação da entidade

- **Duas formas:** 
	- Não bookmarkable
	- **Bookmarkable**

- Não bookmarkable:
	- Se:
		- Páginas em Wicket são classes Java
		- Páginas podem ser instanciadas diretamente pelo seu construtor
		- Construtores podem ter parâmetros
		- Classes podem ainda ter outros métodos que alteram seu estado
	- Então...:
		- PaginaDetalhes detalhes = new PaginaDetalhes(entidade);
		- setResponsePage(detalhes);

- **Bookmarkable:** 
	- Relembrando:
		- Páginas bookmarkable podem ser acessadas diretamente pela URL
		- Devem ser previamente "montadas" no init do Application
	- Páginas bookmarkable aceitam parâmetros
	- Basta implementar um construtor com a assinatura:
		- public MinhaPagina(PageParameters)

■ Páginas podem ser bookmarkable e não bookmarkable ao mesmo tempo.

• Depende do construtor usado.

**Exemplo: pagina-com-parametros** 

#### Behaviors

- Algumas vezes precisamos mudar atributos de um elemento HTML dinamicamente
	- Ex: "style" em uma tabela de dados para implementar "zebra"

**Podemos estender o componente e seu** método onComponentTag

**• Ou podemos usar Behaviors!** 

### Behaviors

- São associados aos componentes através do método Component.add(IBehavior).
- Componentes encadeiam alguns dos seus métodos de ciclo de vida aos behaviors associados a eles.
- Como o nome diz:
	- Acrescentam um comportamento extra ao componente
- **Behavior interessante:** 
	- AtributeModifier
- Muito usado com Ajax no Wicket.

## Wicket e Ajax

- Wicket tem suporte nativo a Ajax
- **Nacias formas de usar** 
	- Há componentes para uso específico com Ajax
	- Há behaviors que "plugam" Ajax em componentes regulares
- **B** Assunto extenso...
	- Já estão capacitados a procurar (e a perguntar)

## Resource Bundles e Wicket – parte 2

- Qualquer componente pode ter seu arquivo properties
	- Só precisa ter o mesmo nome mas com extensão properties
- Ordem de busca:
	- 1.Properties da página que contém o componente
	- 2.Properties das superclasses da página
	- 3.Properties do componente.
	- 4.Properties das superclasses do componente.
	- 5.Properties da aplicação.
	- 6.Properties das superclasses da aplicação.

## Resource Bundles e Wicket – parte 2

- **Formas de se obter uma mensagem:** 
	- Método getString
		- componente.getString("chave")
	- Localizer
		- componente.getLocalizer().getString(...)
		- Oferece mais opções que componente.getString().
		- O Localizer é único **por aplicativo** (mesmo que seja obtido pelo componente).

#### **Lembre-se:**

- Page também é um componente.
- Tudo isso vale para mensagens de validação e erros de conversão.

# Modelos internacionais

- **Veremos mais dois models:** 
	- ResourceModel
	- StringResourceModel
- **E** Apenas leitura
- **Pegam mensagens de resource bundles**
- **ResourceModel** 
	- simples, sem substituições, expressões
- **StringResourceModel:** 
	- mais features
	- veja Javadoc.
- **Exemplo: resource-models**

## Internacionalização direto no template

#### **Tag especial:**

- <wicket:message>
- Substitui o trecho interno pelo conteúdo obtido a partir da chave

<span>

<wicket:message key=*"chave"*>Texto</wicket:message>  $\langle$ /span $\rangle$ 

texto=Novo Texto

<span> Novo Texto  $\langle$ /span $\rangle$ 

## Internacionalização direto no template

- Atributo wicket:message
	- Substitui atributos pelo conteúdo obtido através da chave

<input type=*"submit"* wicket:message=*"value:pagina.busca"*/>

pagina.busca=Buscar

<input type=*"submit"* value=*"Buscar"* />

#### Use vírgula para incluir vários atributos:

<img src=*"img.gif"* wicket:message=

*"alt:pagina.img.alt,title=pagina.img.titulo"*/>

## Templates internacionais

- O Wicket também pode escolher templates de acordo com o Locale do usuário.
- O Wicket busca os templates como busca arquivos de propriedades.
- Ex: se o Locale for pt\_BR:
	- 1. HomePage pt BR.html
	- 2.HomePage\_pt.html
	- 3.HomePage.html

## Mais referências

- Visão ("filosofia"): http://wicket.apache.org/vision.html
- **Example 21 Figgs** Livro: "Enjoying Web Development with Wicket": http://www.agileskills2.org/EWDW/
	- Wicket 1.3
- **Livro: "Pro Wicket":** http://www.apress.com/book/view/1590597222
	- Wicket 1.2 (pré-Apache)

## Mais referências – alguns artigos

#### **[A Year of Wicket](http://javathoughts.capesugarbird.com/2008/01/year-of-wicket.html)**

- Não é novo, mas comenta sobre o uso do Wicket em um produto da IBM.
- [Veja alguns screenshots do produto aqui.](http://www.redbooks.ibm.com/redbooks/SG247555/8-1-3.htm)

#### ■ [Tapestry and Wicket compared](http://www.ibm.com/developerworks/java/library/os-tapestrywicket/index.html?ca=drs)

• Artigo na IBM. Não deixe de ler a seção "Conclusion".

#### ■ [Seam / JSF vs Wicket: performance comparison](http://ptrthomas.wordpress.com/2009/01/14/seam-jsf-vs-wicket-performance-comparison/)